## Photoshop CC 2014 Activation Key Torrent [Mac/Win] {{ Latest }} 2023

Installing Adobe Photoshop and then cracking it is fairly easy to do. First, you need to download and install Photoshop. You can download a full version of Photoshop for free or buy the full version of the software. There are different versions available for different operating systems. Once you have installed the software, you need to crack it. More specifically, you need to crack the version of Photoshop that you want. To crack Photoshop, you need to crack the activation code. This code can usually be found online or in the installation program. It can also be viewed in the help file. Once you have cracked the software, you can activate it and start using it.

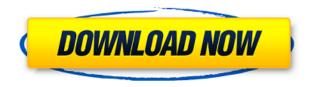

Unlike iOS devices, macOS is available on any of the major hardware platforms. Its multitasking grid is vastly superior to iOS' inadequacies. To its credit, macOS just works in the same way as every macOS from 10.5 to present. The i osguy has reviewed in detail how to adequately ]]>For all of you hardcore graphic designers out there, how well do the various desktop graphic design programs have on the iPad Pro? We know that Adobe's Creative Cloud suite of products (Photo, Video, Web) all run quite well on the iPad Pro, but it's not clear whether photo programs like Photoshop run as they do on desktop computers. Panasonic announced a new line of LUMIX mirrorless cameras, the first of which offered an array of leading-edge features such as in-body image stabilization. I take this opportunity to introduce this camera to our readers as part of our full review. In this first installment, we'll give the camera's image quality a thorough examination (along with its speed and a few more performance scores.) We'll go further than most other reviewers with our testing process and we'll include a detailed comparison to our trusty Olympus TG-6. (The recently released Sony RX10 Mark IV tied the high-end DR camera market to a bow. We'll give it a thorough examination once our team secures a unit to test.) In all the new operating systems, users need to shake the cursor to make snapping targeted objects into their work easier. This left, a manual method described by Microsoft, is called "grabbing" a window. In right, Autodesk Sketchbook Pro lets you create shared artwork and hold the drawing in the main illustration window. To add elements to your artwork, click and drag on the artwork.

## Photoshop CC 2014License Key Free Registration Code WIN & MAC 2023

Adobe Photoshop is the industry's most-used image editing software for professional use. It was originally created back in 1987 by Adobe Systems, Inc. The typical Photoshop user is a graphic designer, photographer, or other image creator. And while Photoshop has a built-in image editor called the Image Editor, it's no good for casual beginners. Adobe Photoshop utilizes a number of different editing tools. Most of the tools will be familiar to photographers, but a few tools, such as the Content-Aware Move and Content-Aware Fill, can be used to cover for more advanced editing tasks. Adobe Photoshop is the most popular tool for photography. It also has a huge set of features like layers, curves and masks, which allow you to edit and modify the intensity of any part of the image you have selected. It only comes as a single file, which means you will need a plugin like ImgBurn to burn the files to a dvd. The program boasts many features such as layers, curves and masks, from which photographers can edit and modify the intensity of any part of the image. This is a free Adobe Creative Suite, combined into a single download that includes all Adobe Photoshop graphics editing software. It is a great deal for photographers as it only comes on a single disc with a variety of customization of options. Adobe Photoshop CS2 is the current version, released in December 2000. The latest feature added to Photoshop is the ability to save multiple selections. Photoshop CS3 is the next update, released October 2003. This version of Photoshop has been used by many professional photographers to edit their work. It makes it easier to edit and convert between various file formats, e3d0a04c9c

## Download free Photoshop CC 2014Torrent Activation Code x32/64 2022

These new powers that can be utilized by users are as follows: Image Editor, Enhance, Liquify, Shadow and Highlight, Layer Panel, Retouch, Color Picker, New Massage Tools, New Workflow tools One of the heretical features to note in this new version is the ability to select an individual face in your image and change its traits, such as color, temperature and expression. You can also tag your files with the Creative Cloud information so you'll know when they're open in new projects and are ready for collaboration. When you create a new project, you'll see the latest features, as well as everything saved so far in the Creative Cloud. Saving small tweaks can be incredibly useful. The Object Snap feature is great for positioning objects even more precisely—just hold down the Ctrl key and select the object you want to position. Now you can easily center objects, align them, resize and rotate them, and flip them. Units to help you measure the dimensions of objects and even create guides along edges and circles. Then you can work with layers to organize them in tabs or groups. Photoshop's latest update also includes a new Crop tool. Now you can move an object and its surrounding area and then crop it to a new position and size. Photoshop Elements has its own Crop tool, which works in the same way. Photoshop is a WYSIWYG (What You See Is What You Get) editor, which means you can create content almost pixel by pixel: Just type a font, adjust its size, color and shading, and select your new type. Your edits can be saved under different file formats, including the newer Creative Cloud-supported PSD. If you need to edit a file that was created with a previous version of Photoshop, you can use the Save for Web & Devices tool to access it.

adobe photoshop cs3 free download full version for windows 7 pc adobe photoshop 7.0 download pc windows 7 download aplikasi photoshop untuk pc windows 7 photoshop windows 7 download free full setup pc photoshop download for pc windows 7 professional adobe photoshop cs2 download for pc windows 7 photoshop download pc windows 7 32 bit download photoshop 2020 crackeado portugues portable photoshop portable 2020 portugues download download adobe photoshop cc 2020 portable

It is impossible to talk of two-way image editing in Photoshop without talking about the History panel which displays all past edits on a single image. It is fairly rare to find a photographer who uses this feature. For editorial, photographers often use History to remove unwanted image components from the image and then instantly replace those elements with the desired ones. Photoshop layers have become an integral part of any styling. With layers, you can combine different components and elements into a single image and then easily move, edit, or combine them to get the creative look you desire. It's easy to add, move, and combine layers, plus you can easily undo and redo any editing action that you make. You can also duplicate different layers to get multiple instances of the same layer, and then combine them to create unique styled images. The adjustment layer is a technical miracle that enabled photographers to fix or enhance image components just by controlling the amount and positioning of these offsets. These effects are then saved as separate new layers that can now be easily edited or changed to obtain a desired look and effect. It's worth mentioning that the adjustment layers are not limited to the single adjustment layer feature; you can also use them with any of Photoshop's other tools and effects. Photoshop's new Adjustment Panel makes it much easier for you to make changes to any image in a matter of a couple of clicks. This is now also a means to apply the same changes to the various layers for consistency. Once you edit the

adjustments in the adjustment layers, the changes will be automatically implemented in the other image layers as well.

Learning Adobe Photoshop Elements is your guide to exploring the powerful features of the software. This book is ideal for those who are new to the software, as well as those who already use the software but need to get more out of it. Digital Illustrator Xs: Create Great Design has all the tips and tricks you need to design a prosperous career in graphic design. This concise guide is designed for those who know nothing and want to know more with minimal fuss or time wasting. Understanding Digital Picture Editing is your comprehensive guide to fine-tuned Photoshop. In this book you will be taught how to use Photoshop to enhance and extend your images in the most creative ways. Aperture is a professional photo manipulation library created by Apple Inc. It enables users to work with photographs in raw formats. As of version 1.0, you can use Aperture with Photoshop, without having to use Photoshop's native Photoshop Document file format. A raw image is a file that is stored in a proprietary file format, maintained by Apple and can easily be imported into Photoshop. Gaussian Blur lets you blur an image to add a soft look to it. Applying a Gaussian Blur filter on images gives a soft and dreamlike appearance. In short, it applies the effect of a camera's focal blur to the part of the image, depending on the radius. The radius affects the amount of blur that appears around the edges, as well as in the center of the image. For more information on the Blur filter in general you can also view our Blur tutorial.

https://soundcloud.com/gegovaataevav/resident-evil-3-nemesis-iso-download-high-compressed
https://soundcloud.com/myoconseca1986/dynamic-disk-converter-30-full-version-crack-download
https://soundcloud.com/siyaosbeitr/bpmstudiopro501multilanguagepackserial
https://soundcloud.com/comproucorli1981/tom-clancys-the-division-crack-78
https://soundcloud.com/funbhosetzbill1980/spower-windows-password-reset-professional-keygen-download

https://soundcloud.com/grigoriyshckmp/usool-e-tahqeeq-urdu-pdf-free-download
https://soundcloud.com/kidneybaramie/la-chiave-universale-2012rar
https://soundcloud.com/agmelacy1978/excel-community-medicine-pdf-download
https://soundcloud.com/anwerrico1978/bharat-matrimony-paid-membership-crack
https://soundcloud.com/nveslongmulo1971/assassinscreedodyssey-cpy-license-key
https://soundcloud.com/pruitikeboig/bhasha-bharti-gopika-two-gujarati-fonts
https://soundcloud.com/reobowsampzi1989/sketchup201364bitcrack

It's hard to believe that Photoshop first burst onto the scene in 1981, the same year as Illustrator. It's really a powerhouse now-especially when you learn the nearly limitless tools it can offer. The latest updates are a great step forward in bringing all the most cutting-edge features to Photoshop, including the new image-editing technology. The latest edition, Photoshop CC 2018, has over 60 powerful features, including Smart Sharpen. Learn more about new features. While there are many cameras and other imaging devices that fit into the smartphone category, the iPhone's tiny form factor seems to be more fitting for self-portraits. AllThingsD reports that Apple is working on an iPhone "Pro" version that would be similar to the company's iPhone Pro camera, which debuted last year. The iPhone Pro would have a higher resolution 12-megapixel sensor, a pro-quality optical image stabilization system, larger lenses and faster-focusing system, and possibly a telephoto lens.

Adobe Photoshop - Photographers and artists use a whole range of graphic designing tools to achieve superhuman results. Adobe Photoshop CC is one of the most complex of them. It comes with

more than 5000 different creative tools, each with their own special purpose. **Adobe Photoshop -** Adobe Photoshop Elements 11 is a free photography editing and organizing software. It has plenty of special features for dealing with common photography problems. Photos can be scaled, cropped, flipped, deleted, merged, etc. Make the most of an image by enhancing the look of it with Adobe Photoshop Elements.

 $\underline{https://www.the-mathclub.net/wp-content/uploads/2023/01/Epson-L805-Pvc-Card-Printing-Photoshop-Format-Download-NEW.pdf}$ 

https://www.picturestoheaven.com/wp-content/uploads/2023/01/Download-free-Photoshop-CC-2015-

Version-17-With-Serial-Key-Activation-Code-With-Keygen-X64.pdf

https://seoburgos.com/photoshop-text-effects-templates-free-download-portable/

https://virtudojo.com/wp-content/uploads/2023/01/raidterr.pdf

https://jgbrospaint.com/2023/01/02/adobe-photoshop-lightroom-download-gratis-completo-link/

https://thisismyillinois.com/wp-content/uploads/2023/01/Adobe\_Photoshop\_CC\_2014.pdf

https://coletandovidas.org/wp-content/uploads/2023/01/daileli.pdf

https://parsiangroup.ca/2023/01/adobe-photoshop-cc-2018-free-trial-download-verified/

https://worldpronet.site/wp-content/uploads/2023/01/hasama.pdf

 $\frac{http://www.intersections.space/wp-content/uploads/2023/01/adobe-photoshop-2021-version-2201-patch-with-serial-key-product-key-full-latest-version-.pdf$ 

https://warshah.org/wp-content/uploads/2023/01/Photoshop-2022-Version-2341-Download-free-With-Product-Key-3264bit-2023.pdf

https://entrelink.hk/uncategorized/5-e-shram-card-photoshop-action-free-download-extra-quality/https://ayusya.in/photoshop-2021-version-22-5-1-serial-number-full-torrent-activation-for-windows-2022/

http://trzyosly.pl/wp-content/uploads/2023/01/posswhit.pdf

https://alsaadahfood.com/ar/adobe-photoshop-2020-full-version-for-mac-and-windows-2023/

https://www.zakiproperti.com/wp-content/uploads/2023/01/darianna.pdf

 $\frac{https://www.webcard.irish/wp-content/uploads/2023/01/Download-free-Photoshop-2021-Version-223-Backed-Activation-Key-2023.pdf}{}$ 

 $\underline{https://waclouds.com/wp-content/uploads/2023/01/Adobe-Photoshop-2022-Keygen-For-LifeTime-64-Bits-Latest-2022.pdf}$ 

https://stanjanparanormal.com/adobe-photoshop-lightroom-2-download-top/

https://www.mgbappraisals.com/5213990ed227e8ee0affff151e40ac9a12620334b7c76720a51cdbe8d

1291f13postname5213990ed227e8ee0affff151e40ac9a12620334b7c76720a51cdbe8d1291f13/

https://www.webcard.irish/wp-content/uploads/2023/01/Futura-Font-Photoshop-Download-TOP.pdf

https://marketmyride.com/photoshop-cc-2018-with-key-updated-2023/

https://ojse.org/wp-content/uploads/2023/01/elizben.pdf

 $\underline{http://adomemorial.com/2023/01/02/download-adobe-photoshop-2020-version-21-keygen-full-version-lifetime-release-2023/lifetime-release-2023/lifetime-re$ 

http://silent-arts.com/download-free-adobe-photoshop-2021-version-22-4-with-key-for-pc-64-bits-2022

https://indiebonusstage.com/adobe-photoshop-lightroom-classic-cc-2020-download-work/

 $\underline{https://wasshygiene.com/adobe-photoshop-2021-version-22-4-2-license-keygen-lifetime-activation-code-3264bit-2022/$ 

https://5c59.com/wp-content/uploads/2023/01/harylyza.pdf

https://www.phuketallservices.com/wp-content/uploads/2023/01/indifift.pdf

https://nutacademia.com/wp-content/uploads/2023/01/irelet.pdf

https://mentorus.pl/wp-content/uploads/2023/01/geovjale.pdf

http://prettiegirlimpact.com/tool-brush-photoshop-download-link/

https://chichiama.net/adobe-photoshop-free-trial-download-free/

https://travestisbarcelona.top/download-free-photoshop-2021-version-22-1-0-serial-number-for-windows-3264bit-hot-2022/

https://www.anunciandoinmuebles.com/download-adobe-photoshop-cc-2019-keygen-license-key-2023

https://the-chef.co/wp-content/uploads/2023/01/jaramer-1.pdf

 $\frac{https://sasit.bg/photoshop-2021-version-22-4-3-incl-product-key-activation-code-for-pc-64-bits-2022/https://www.evoricambi.it/2023/01/02/adobe-photoshop-2020-version-21-download-hack-for-pc-update-2022/https://www.evoricambi.it/2023/01/02/adobe-photoshop-2020-version-21-download-hack-for-pc-update-2022/https://www.evoricambi.it/2023/01/02/adobe-photoshop-2020-version-21-download-hack-for-pc-update-2022/https://www.evoricambi.it/2023/01/02/adobe-photoshop-2020-version-21-download-hack-for-pc-update-2022/https://www.evoricambi.it/2023/01/02/adobe-photoshop-2020-version-21-download-hack-for-pc-update-2022/https://www.evoricambi.it/2023/01/02/adobe-photoshop-2020-version-21-download-hack-for-pc-update-2022/https://www.evoricambi.it/2023/01/02/adobe-photoshop-2020-version-21-download-hack-for-pc-update-2022/https://www.evoricambi.it/2023/01/02/adobe-photoshop-2020-version-21-download-hack-for-pc-update-2022/https://www.evoricambi.it/2023/01/02/adobe-photoshop-2020-version-21-download-hack-for-pc-update-2022/https://www.evoricambi.it/2023/01/02/https://www.evoricambi.it/2023/01/02/https://www.evoricambi.it$ 

 $\underline{http://minnesotafamilyphotos.com/wp-content/uploads/2023/01/Download-free-Photoshop-2022-Activation-Key-For-PC-64-Bits-lAtest-versIon-2022.pdf}$ 

This software can be downloaded for free and it provides a powerful and feature-rich solution that has revolutionized the industry. It is a very popular tool that users can use to create their best work. You can download the latest version of Adobe Photoshop in 2020 from the Google Play store.

Adobe Photoshop makes it easy for any user to edit photos as soon a person has a good product. This is the best software in the industry and most of its features are powerful and make a user work great. It also comes at a very affordable price. Adobe Photoshop is one of the most used software in the industry. If you want to make your work look great, Photoshop can be a good option for you. With the latest version of the software, it allows to edit photos in quick fashion. For new users, this software is not just a good option, but it is the one that every user should look for. It provides features to any user and the readymade and customizable tool can help you in quick and easy fashion. You can download the latest version of Adobe Photoshop in 2020 from the Google Play store. To give more options, you can choose to display your all selected images, in a horizontal format, like a "sheet of paper" with transparent margins. You can choose the transition style you want and a number of different transition types are included. Our favourite is the documentary film one. Buttons, to bring up Adobe's Photoshop dialog box. These buttons are hidden by default. To reveal them, choose Photoshop CC Window > Photoshop CC Window Options. You can toggle between "Normal" and "Large Document" views.